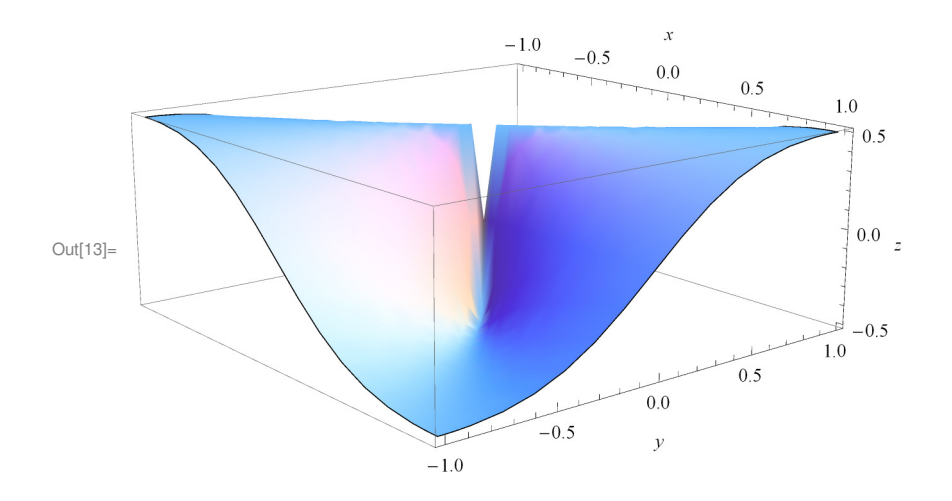

 ${\tt Plot3D}\left[\,x\star y\;/\; (x^{\,\wedge}\,2\star y^{\,\wedge}\,2)\;,\;\;\{x,\;-1,\;1\}\,,\;\{y,\;-1,\;1\}\,,\;\text{AxesLabel}\,\rightarrow\,\{x,\;y,\;z\}\,,\;\;\text{Mesh}\rightarrow\text{None}\,\right]$ **% Predavanja str 47**

 $\ln[11] \coloneqq \texttt{Plot3D} \left[ \, \{x * y \: / \: \, (x^2 + y^2) \: , \: \ 0 \, \}, \quad \{x, \; -1, \; 1 \} \, , \: \{y, \; -1, \; 1 \} \, , \; \texttt{AxesLabel} \, \rightarrow \{x, \; y, \; z \} \, ,$  $Mesh → None, PlotStyle → Directive[Yellow, Specularity[Which, 20], Opacity[0.8]])$ 

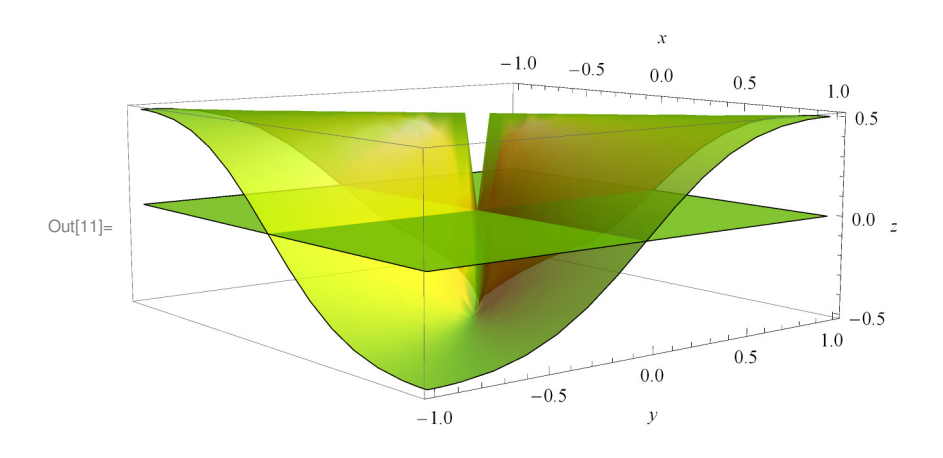